Oracle PDF

## https://www.100test.com/kao\_ti2020/143/2021\_2022\_Oracle\_E4\_B 8\_AD\_E8\_c102\_143089.htm

 $O$ racle

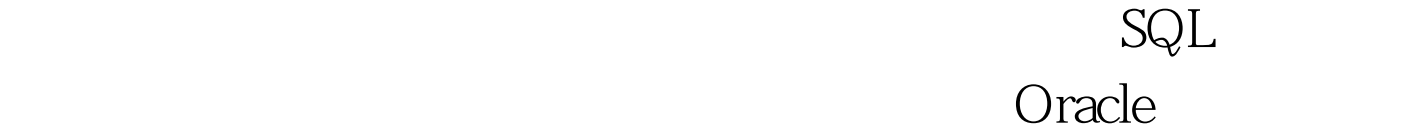

Nested Loop 1 Oracle for the state of the state  $\sim$ Outer Table Inner Table  $2<sup>z</sup>$ coracle to the contract of the contract of the contract of the contract of the contract of the contract of the contract of the contract of the contract of the contract of the contract of the contract of the contract of the designed by the contract of the contract of the contract of the contract of the contract of the contract of the contract of the contract of the contract of the contract of the contract of the contract of the contract of th de de la contrade de la contrade de la contrade de la contrade de la contrade de la contrade de la contrade de<br>Distribución de la contrade de la contrade de la contrade de la contrade de la contrade de la contrade de la c Oracle experiments and the oracle of  $\alpha$ 

3、 嵌套循环连接的过程如下所示: Code highlighting produced by Actipro CodeHighlighter (freeware)http://www.CodeHighlighter.com/NESTED LOOPOuter Loop>Inner Loop>

Code highlighting

produced by Actipro CodeHighlighter (freeware)http://www.CodeHighlighter.com/SQL> 0select e.empno,e.ename,e.job,d.dname2 from emp e,dept d3 where e.deptno=d.deptno4 and e.empno=7900.EMPNO ENAME JOB DNAME---------- ---------- --------- -------------- 7900 JAMES CLERK SALESExecution Plan---------------------------------------------------------- 0 SELECT STATEMENT Optimizer=CHOOSE1 0 NESTED LOOPS2 1 TABLE ACCESS (BY INDEX ROWID) OF EMP3 2 INDEX (UNIQUE SCAN) OF PK\_EMP (UNIQUE)4 1 TABLE ACCESS (BY INDEX ROWID) OF DEPT5 4 INDEX (UNIQUE SCAN) OF PK\_DEPT (UNIQUE)

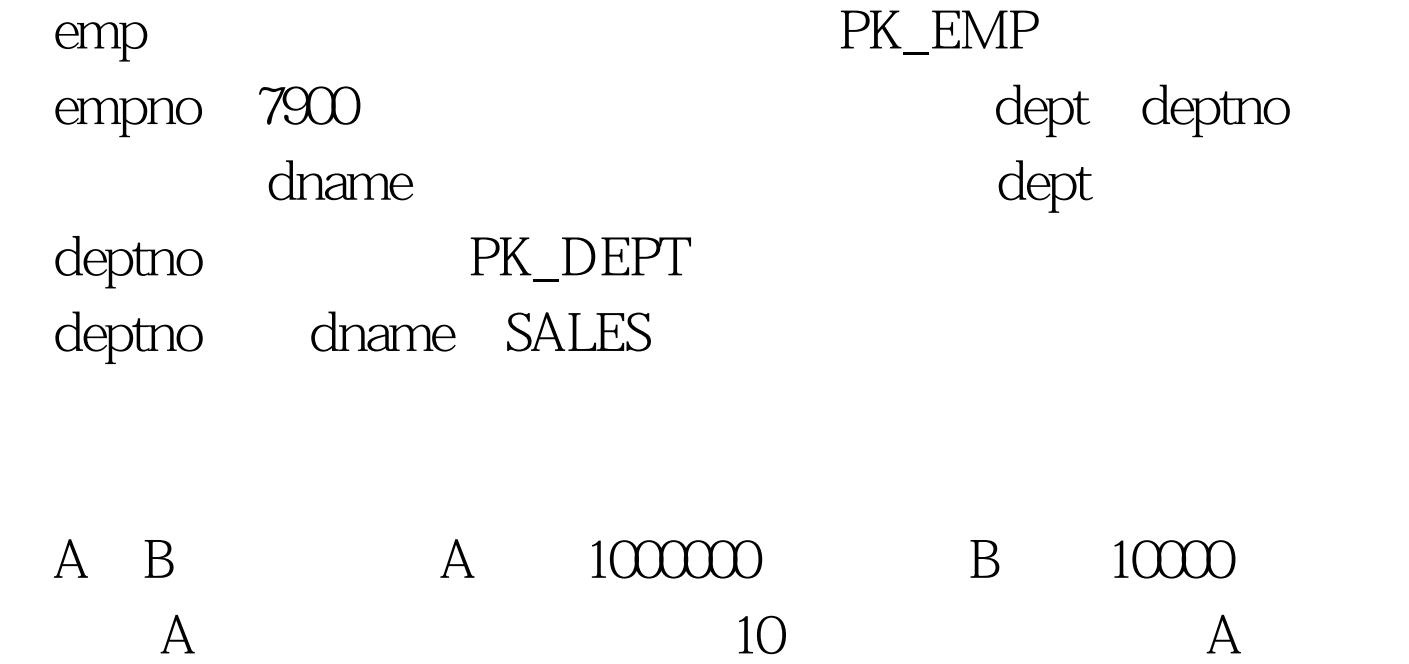

 $\mathsf{emp}$ 

 $\overline{a}$  ( )

Oracle

 $\zeta$  Sort $\zeta$ 

Merge)

 $\mathop{\rm Code}\nolimits$ 

highlighting produced by Actipro CodeHighlighter (freeware)http://www.CodeHighlighter.com/Roby@XUE> 0select emp.ename,dept.dname2 from emp,dept3 where emp.deptno=dept.deptno4 /ENAME DNAME---------- -------------- CLARK ACCOUNTINGKING ACCOUNTINGMILLER ACCOUNTINGJONES RESEARCHSCOTT RESEARCHFORD RESEARCHADAMS RESEARCHTURNER SALESJAMES SALESWARD SALESMARTIN SALESBLAKE SALES12 rows 0selected.Execution Plan------------------------------------------------------------------ --------- | Id | Operation | Name | Rows | Bytes | Cost (%CPU) | Time |---------------------------------------------------------------------- ------ | 0 | SELECT STATEMENT | | 12 | 264 | 8 (25)| 00:00:01 || 1 | MERGE JOIN | | 12 | 264 | 8 (25)| 00:00:01 || 2 | SORT JOIN | | 4 | 52 | 4 (25)| 00:00:01 || 3 | TABLE ACCESS FULL| DEPT | 4 | 52 | 3  $(0|0.00001||*4|SORTJOIN||12|108|4(25|0.00001||*5)]$  $TABLE$  ACCESS FULL  $|EMP|12|108|3(0|00001|)$ dept emp deptno